## Microsoft organizational structure essays >>>CLICK HERE<<<

Microsoft organizational structure essays

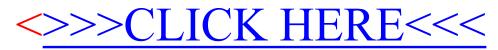